## **Anlage I zur Geschäftsverteilung der Verwaltung des Schleswig-Holsteinischen Oberlandesgerichts**

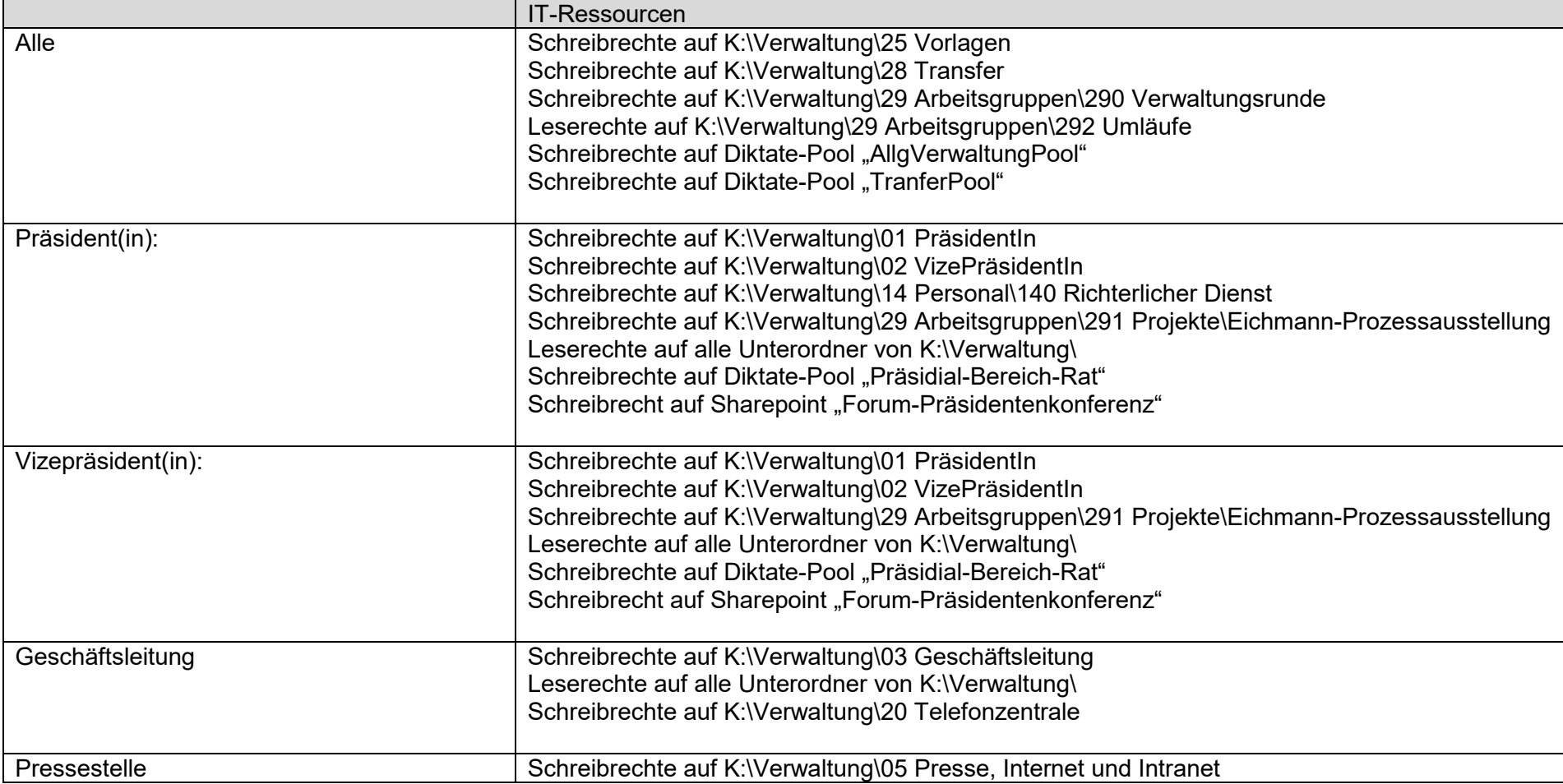

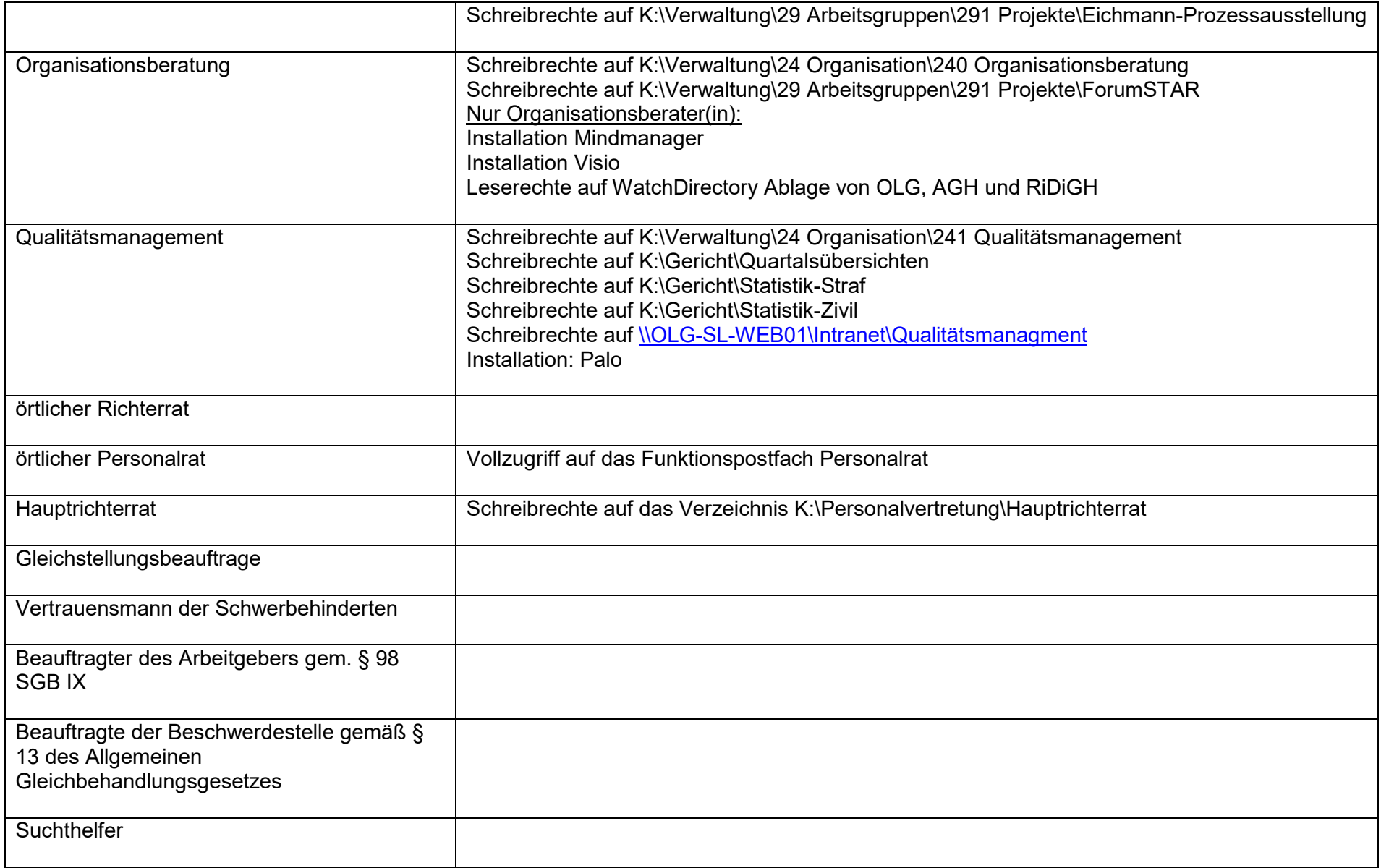

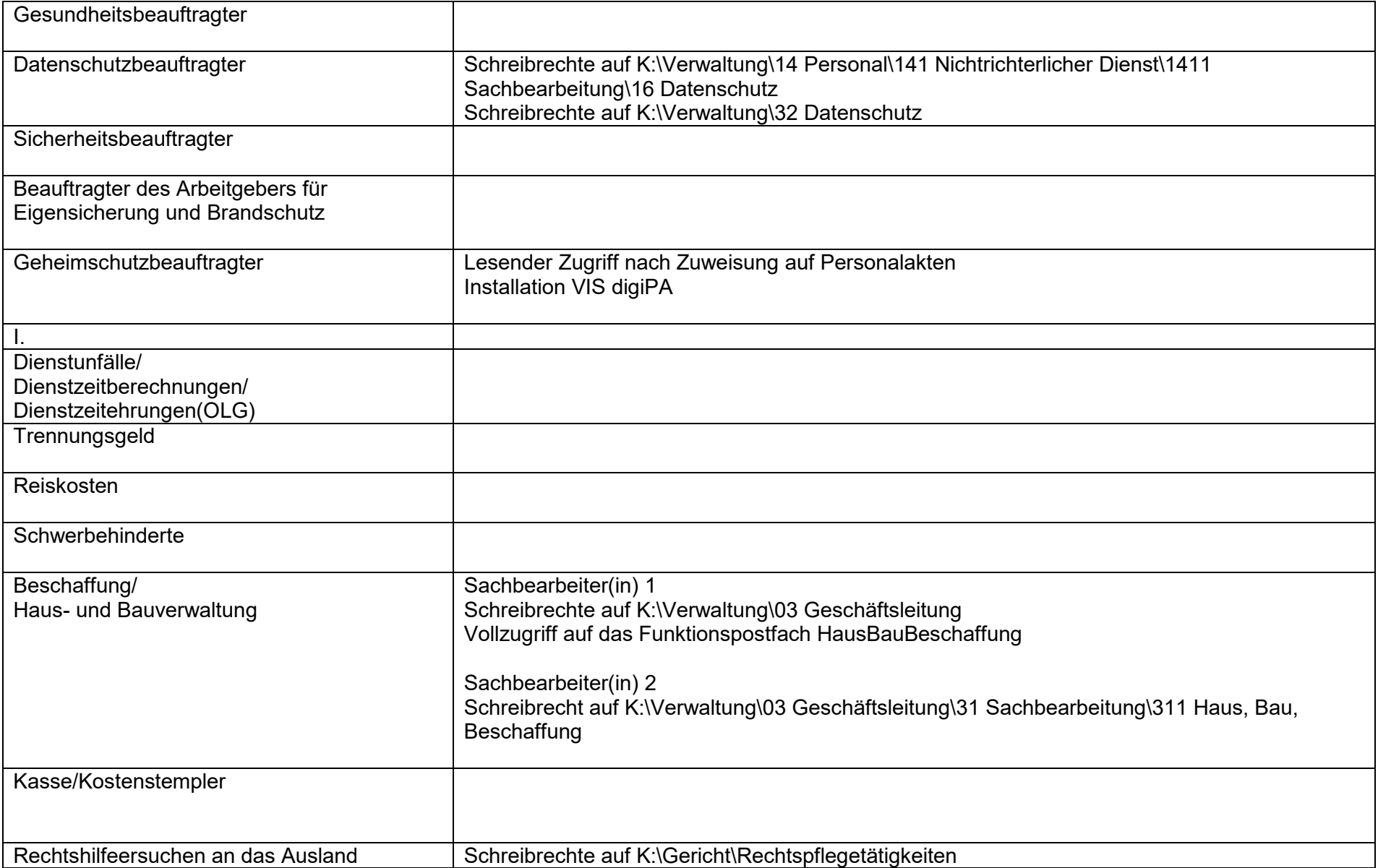

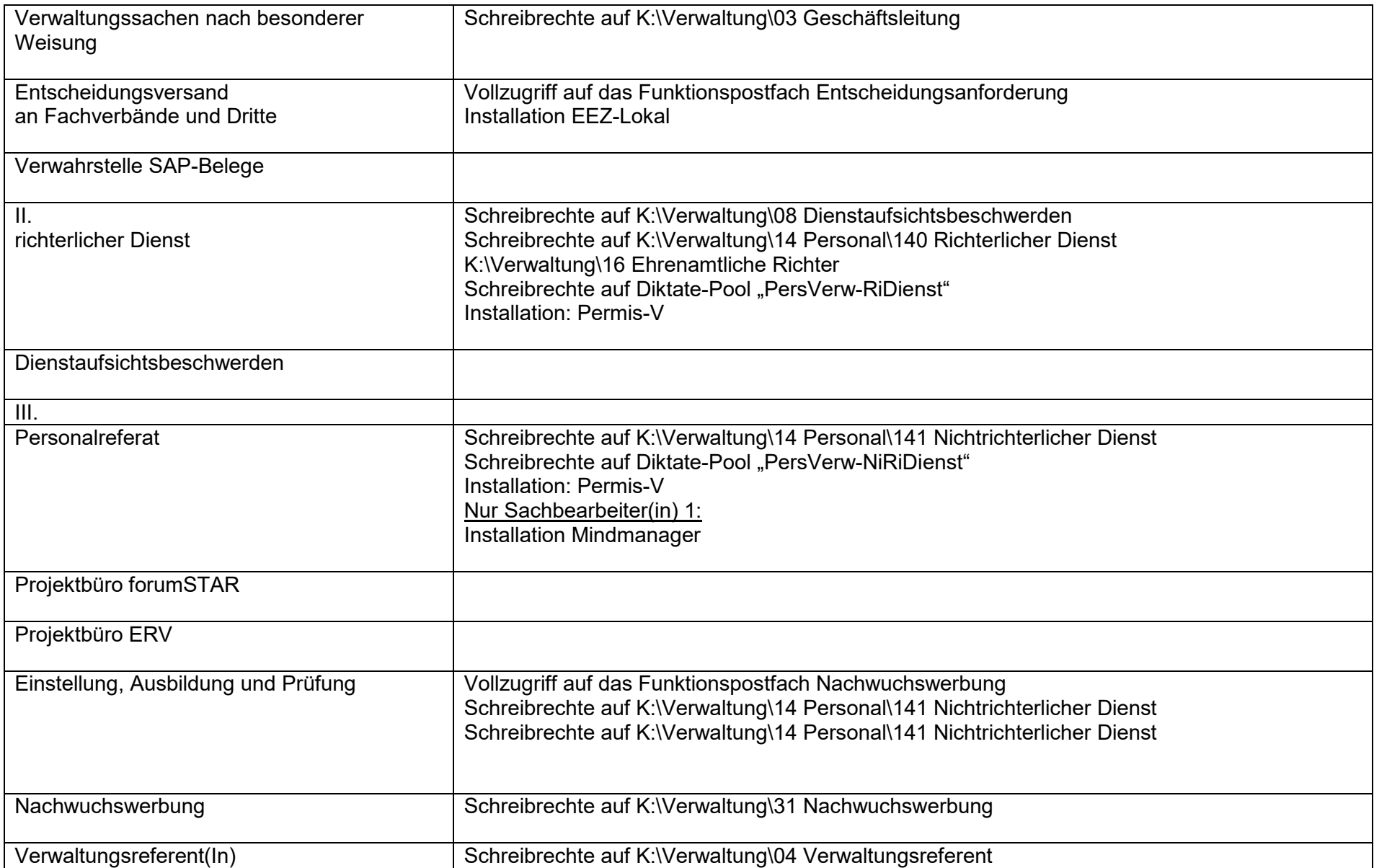

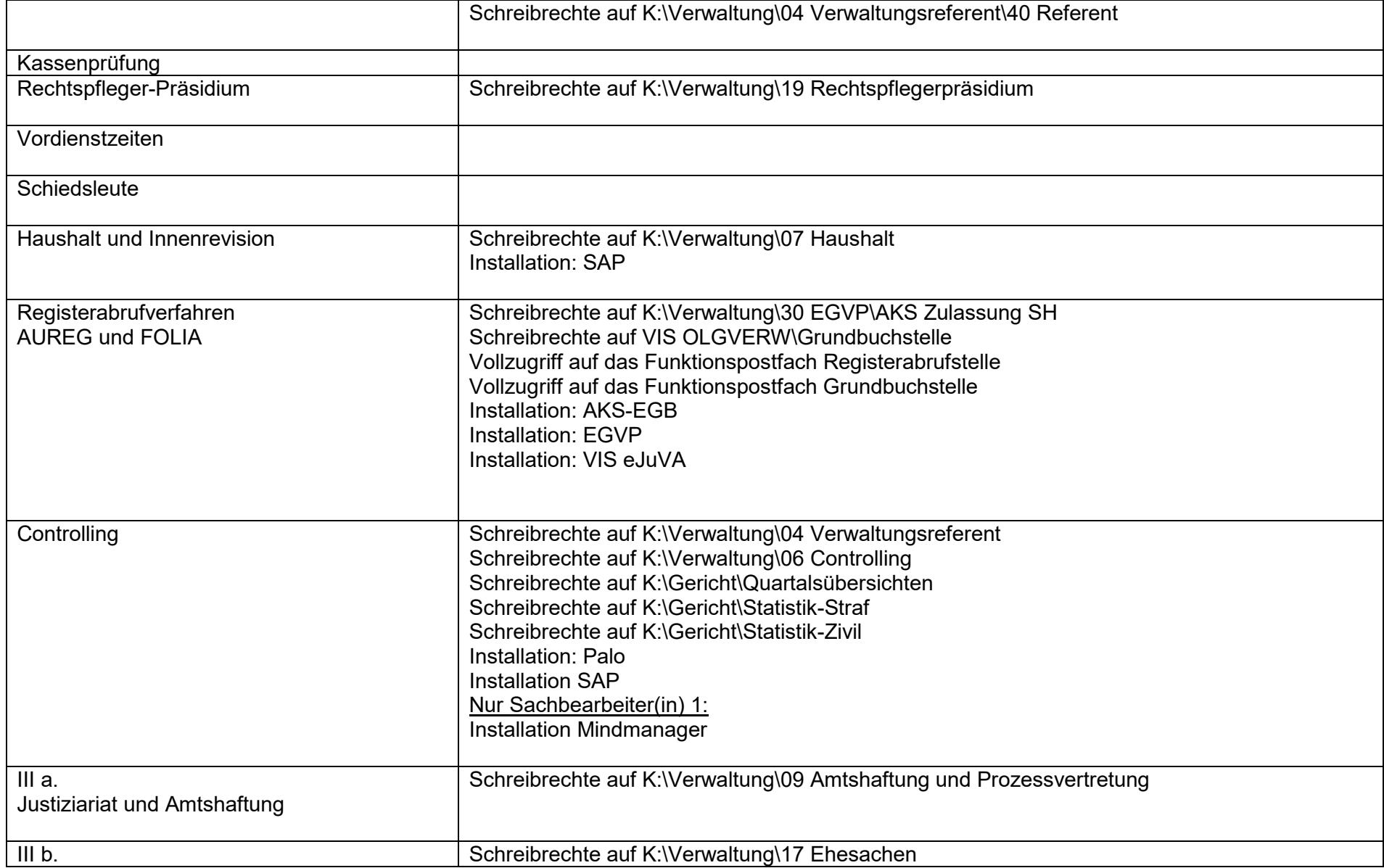

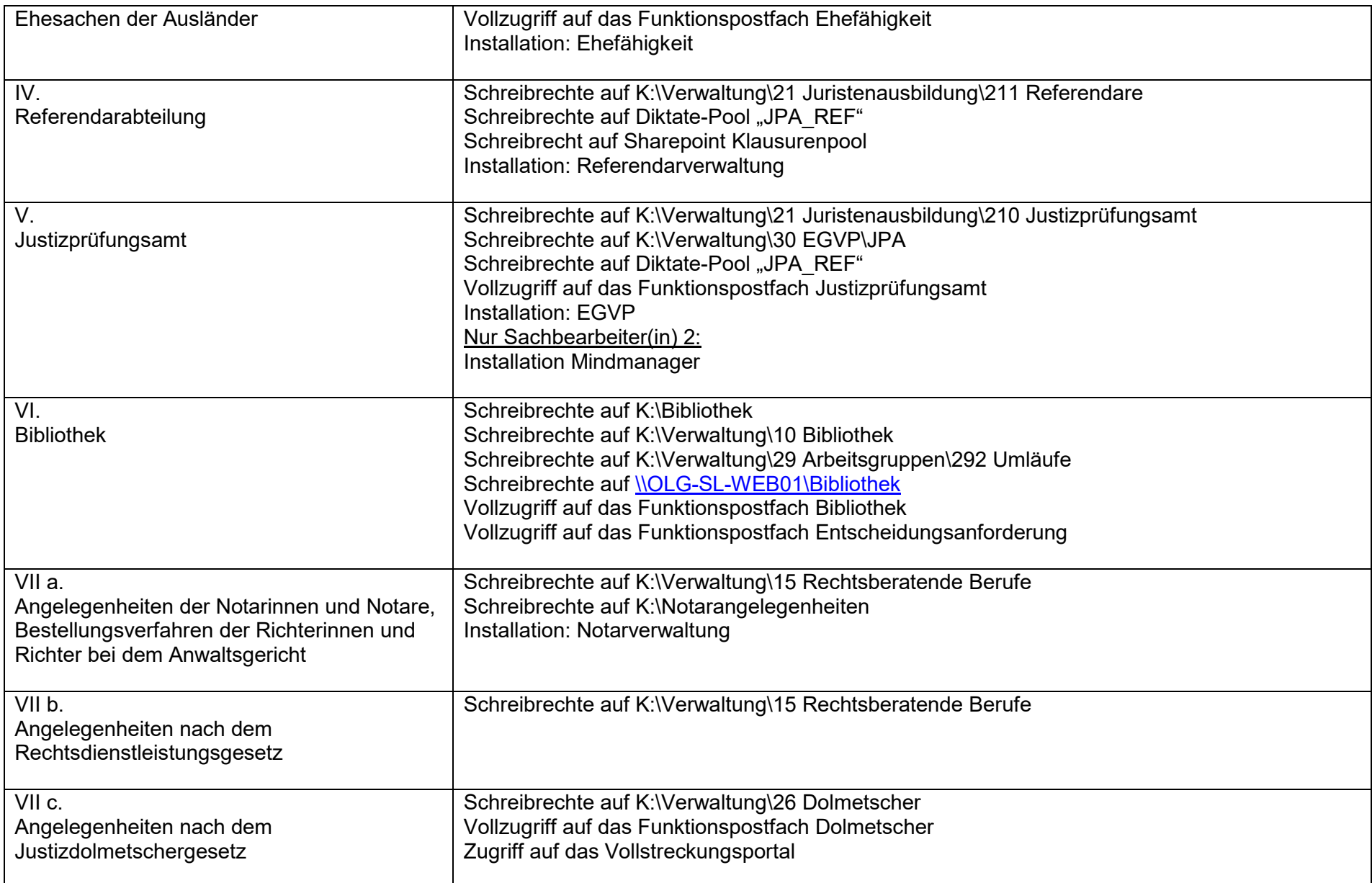

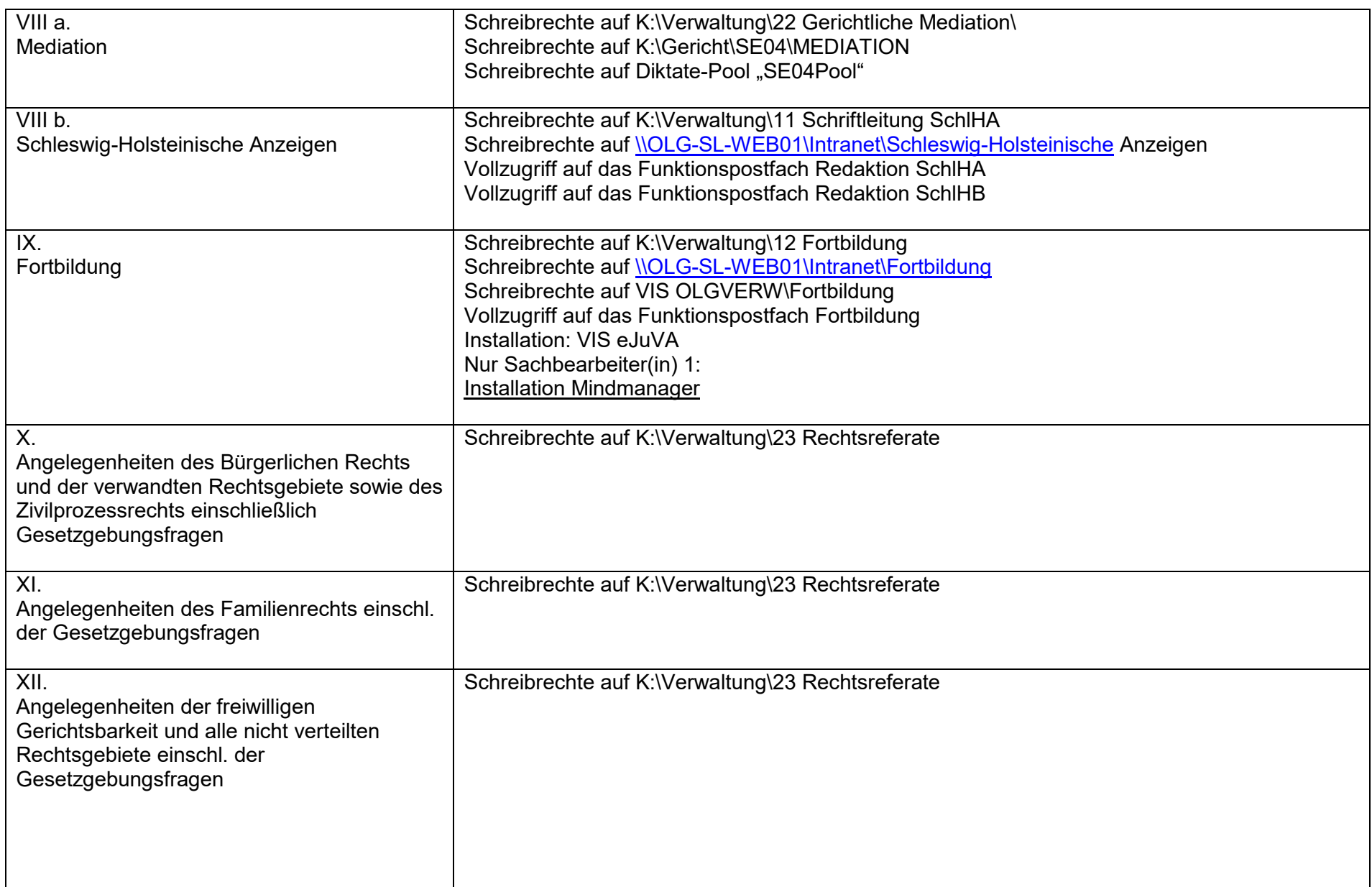

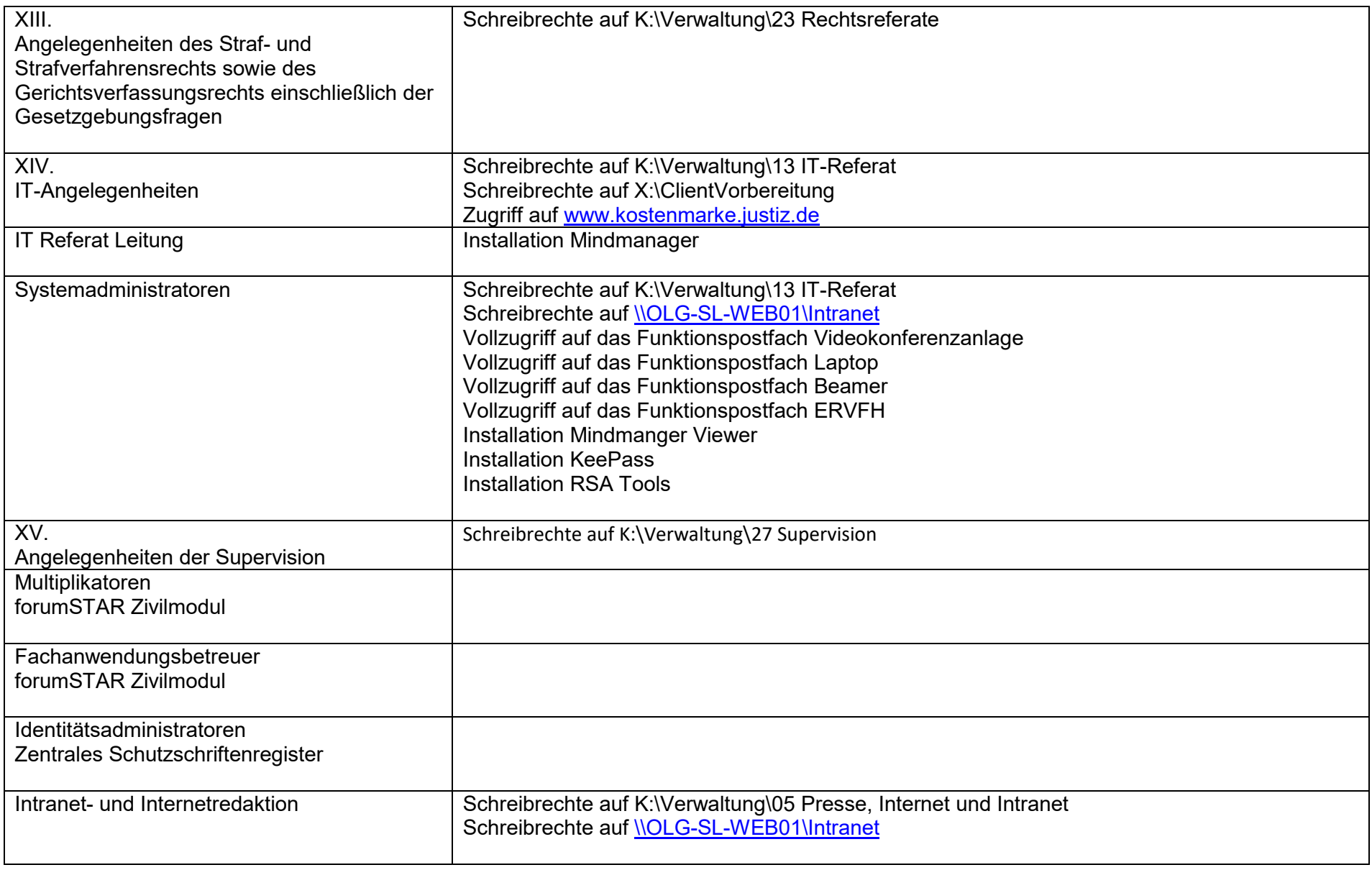

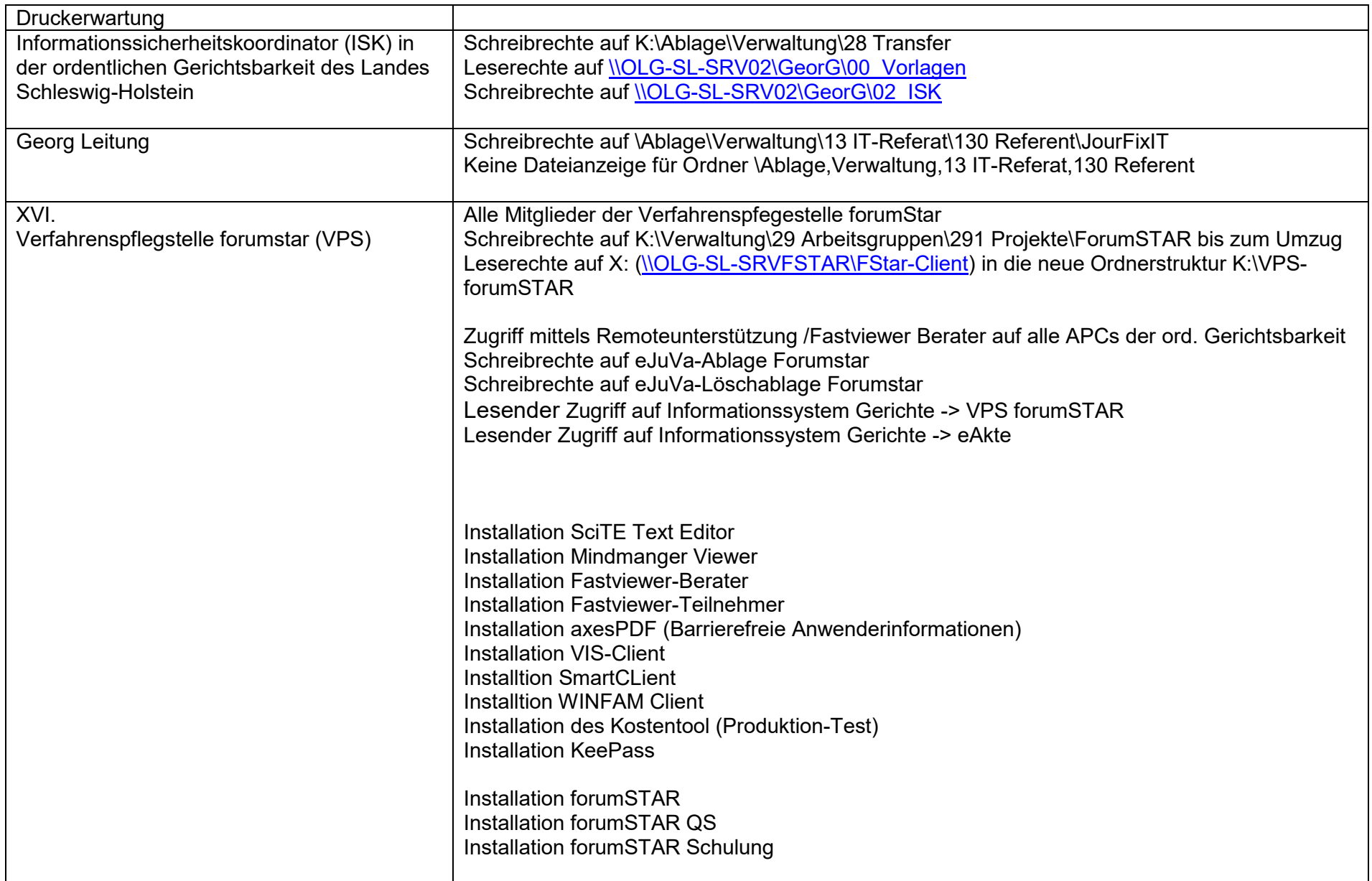

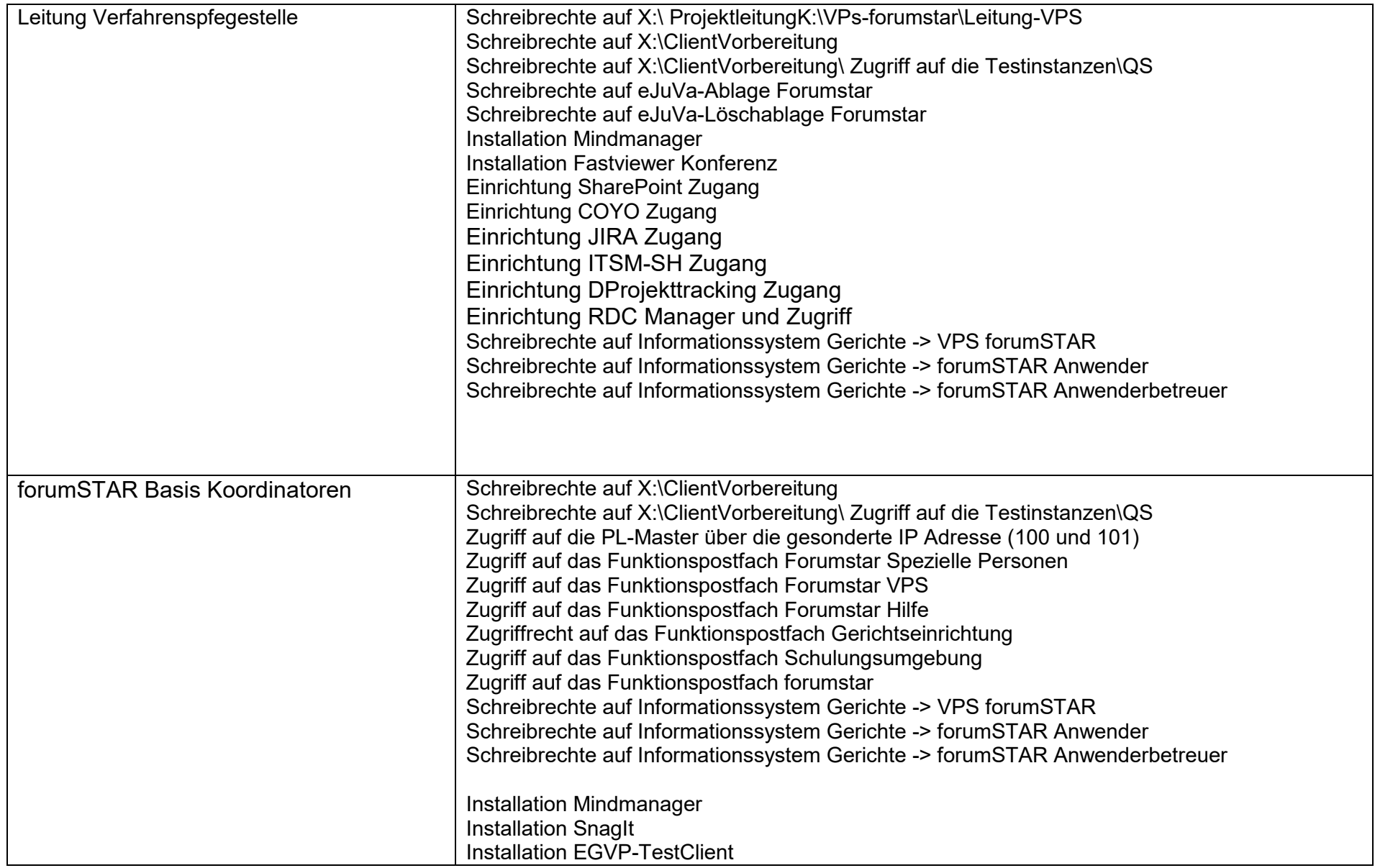

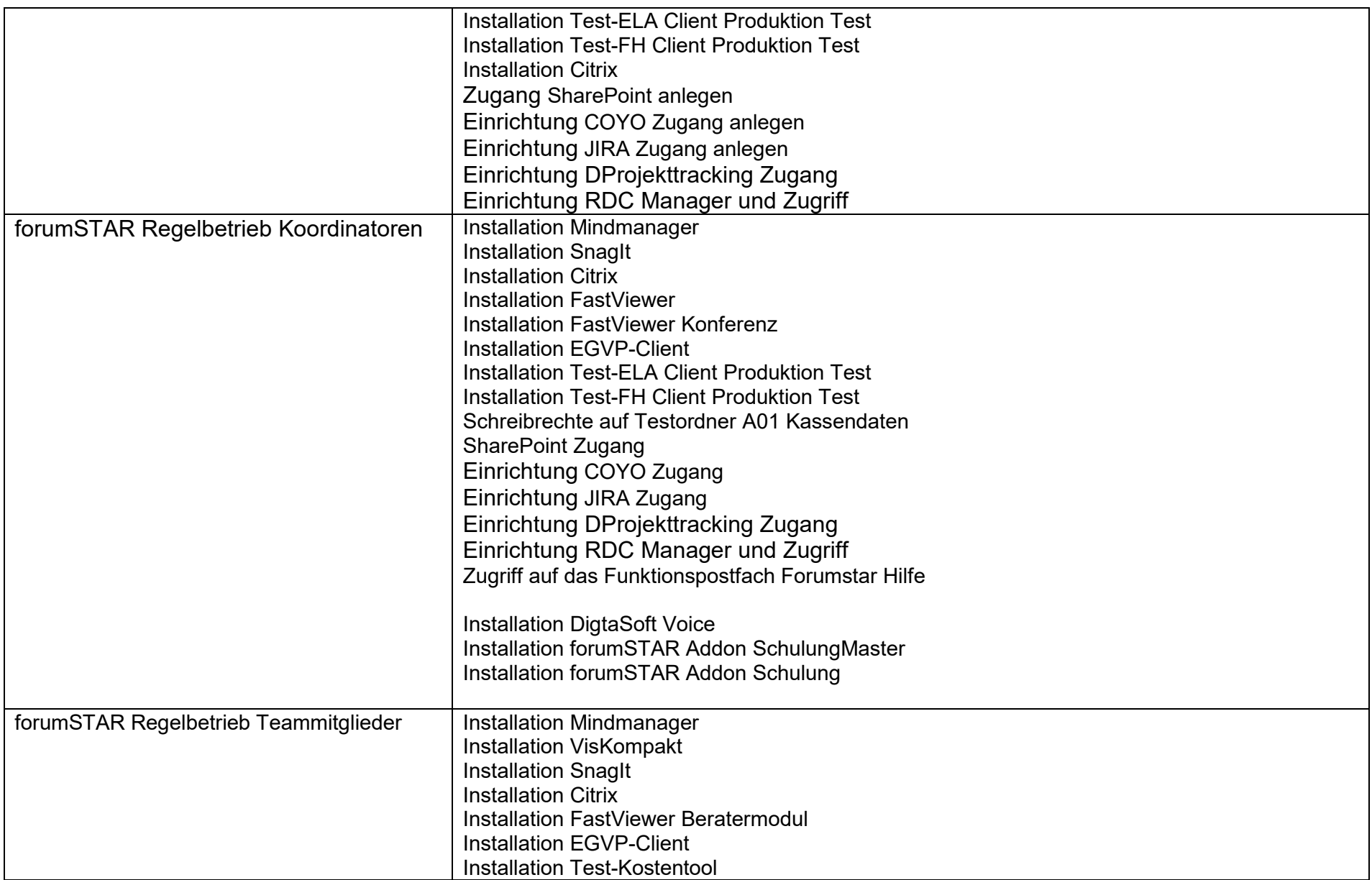

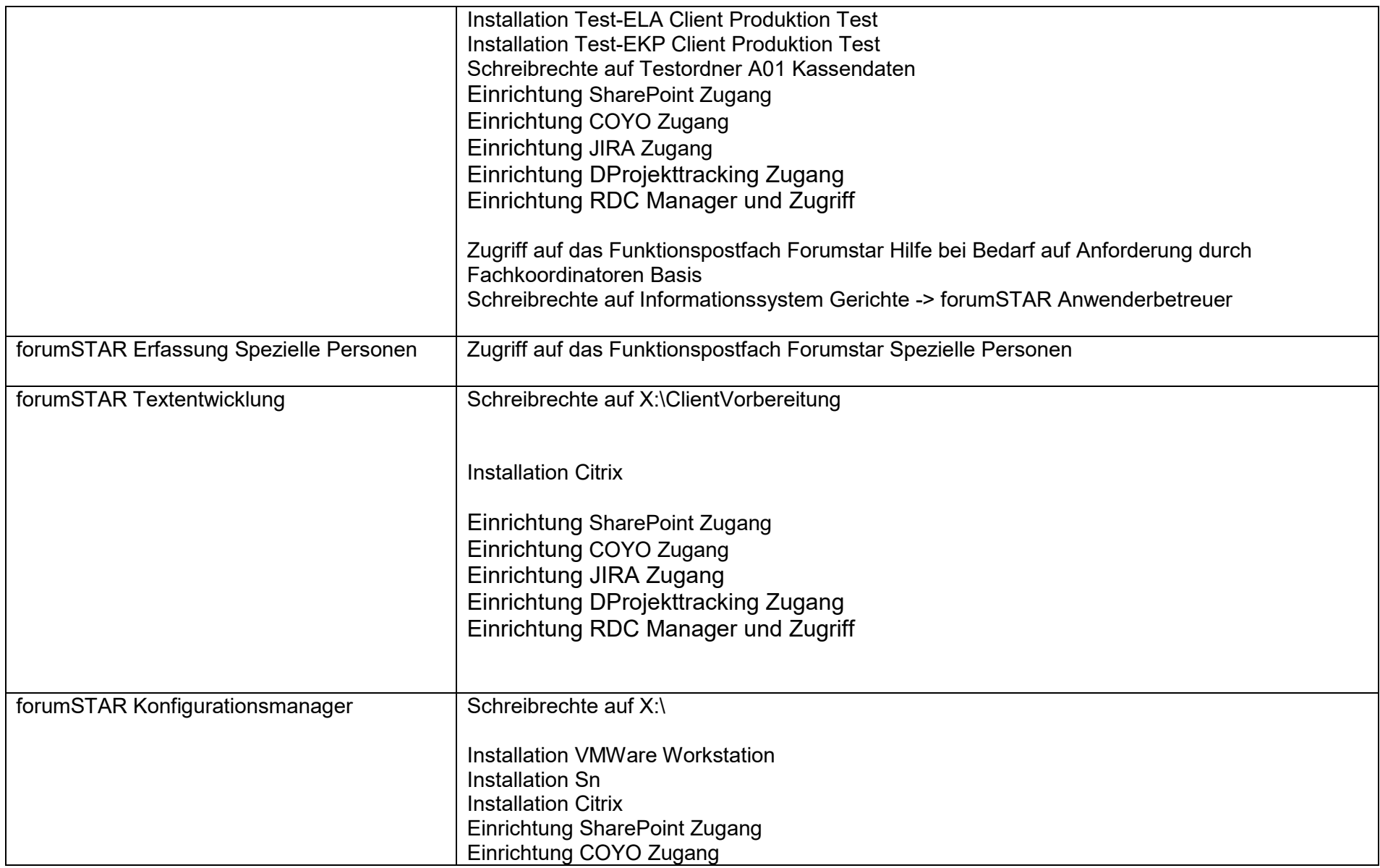

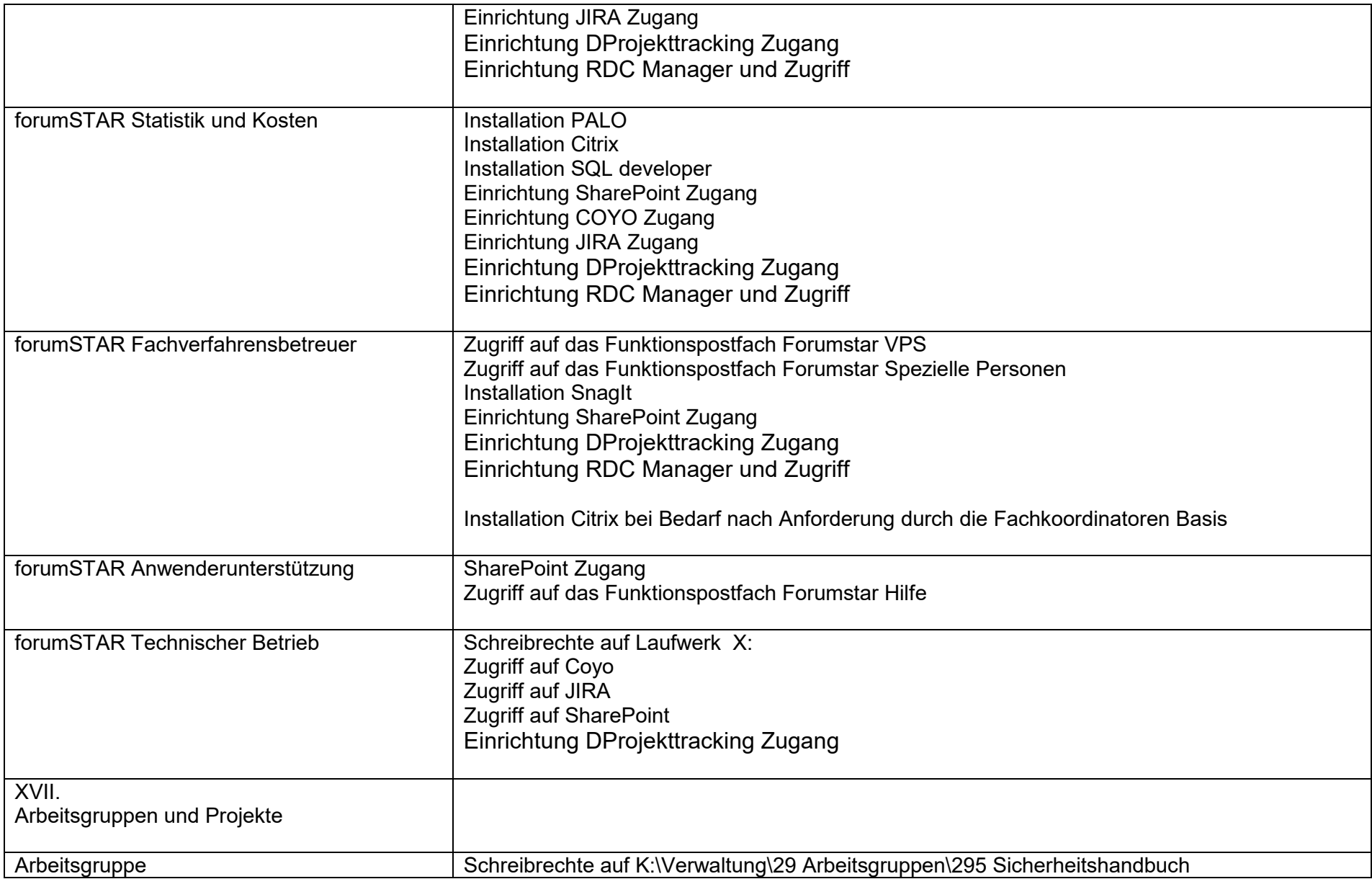

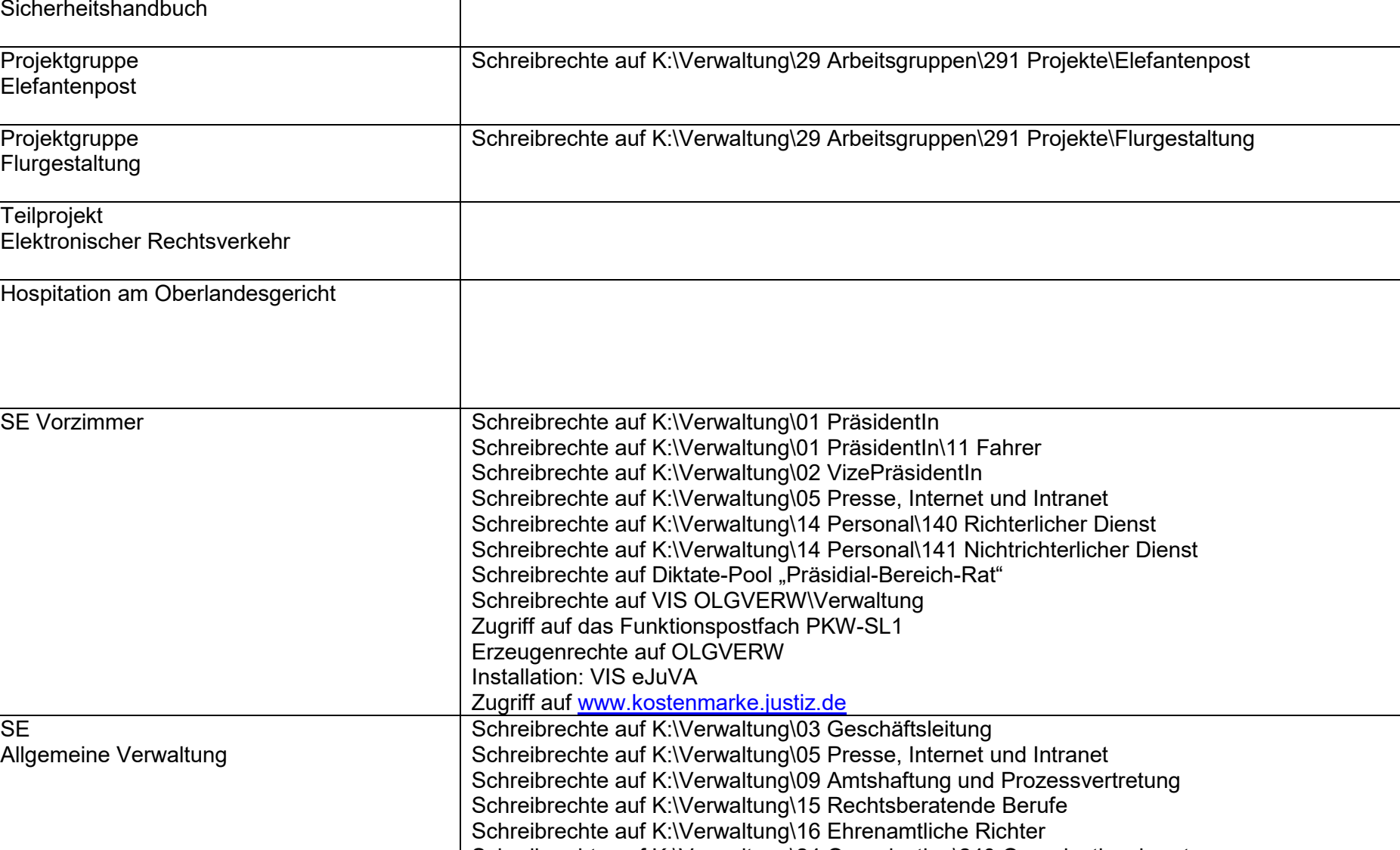

Schreibrechte auf K:\Gericht\Rechtspflegetätigkeiten

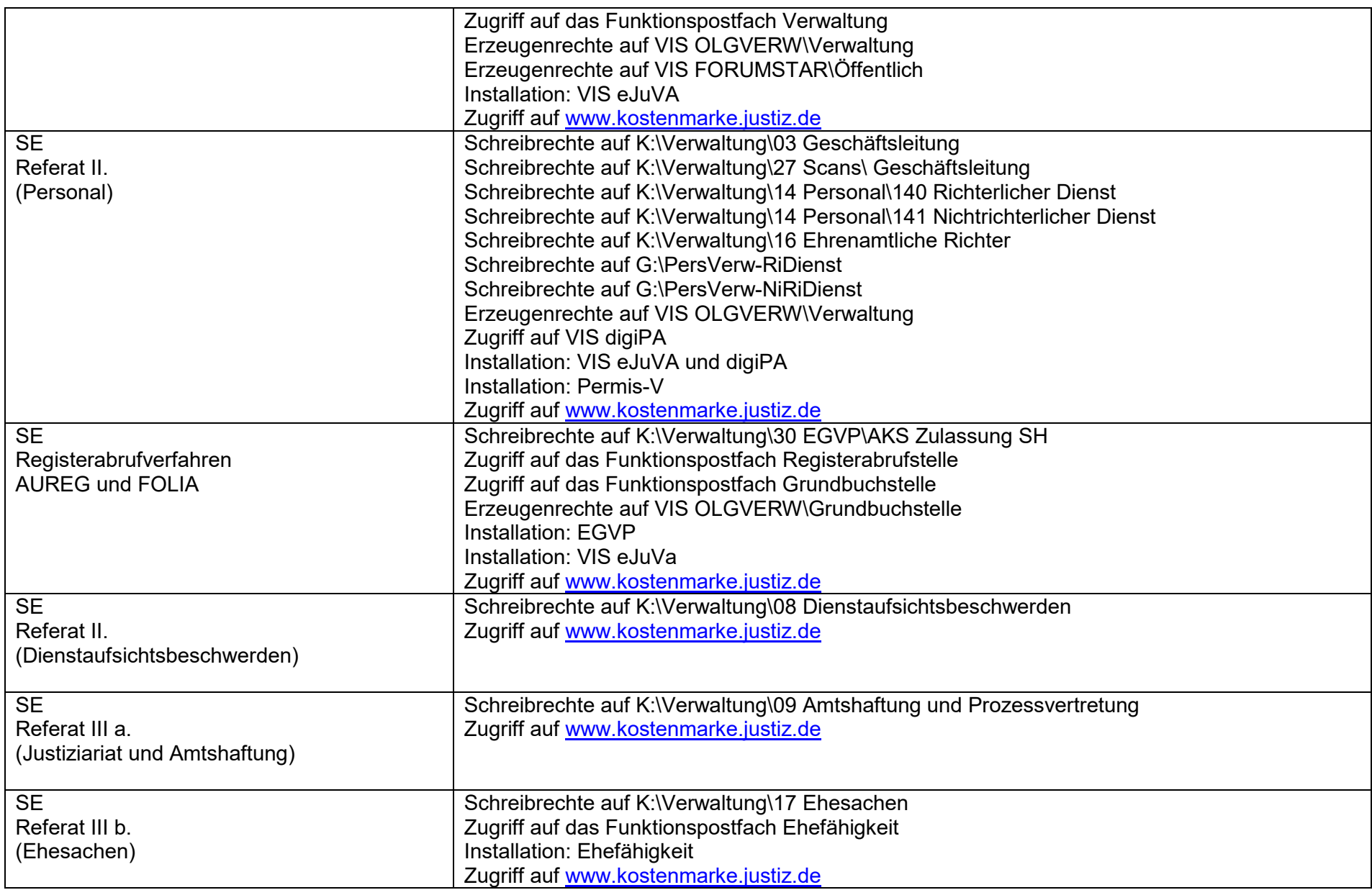

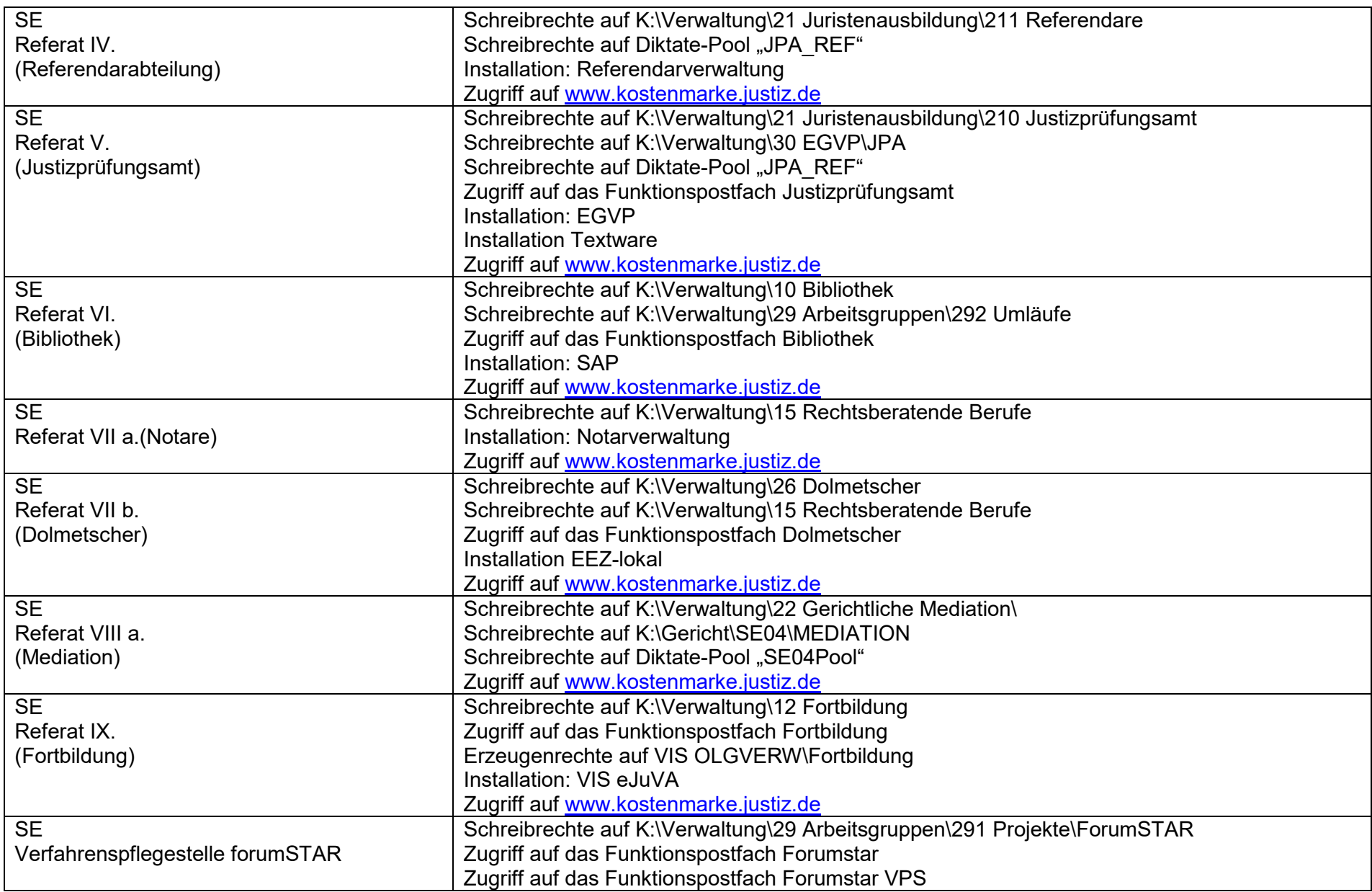

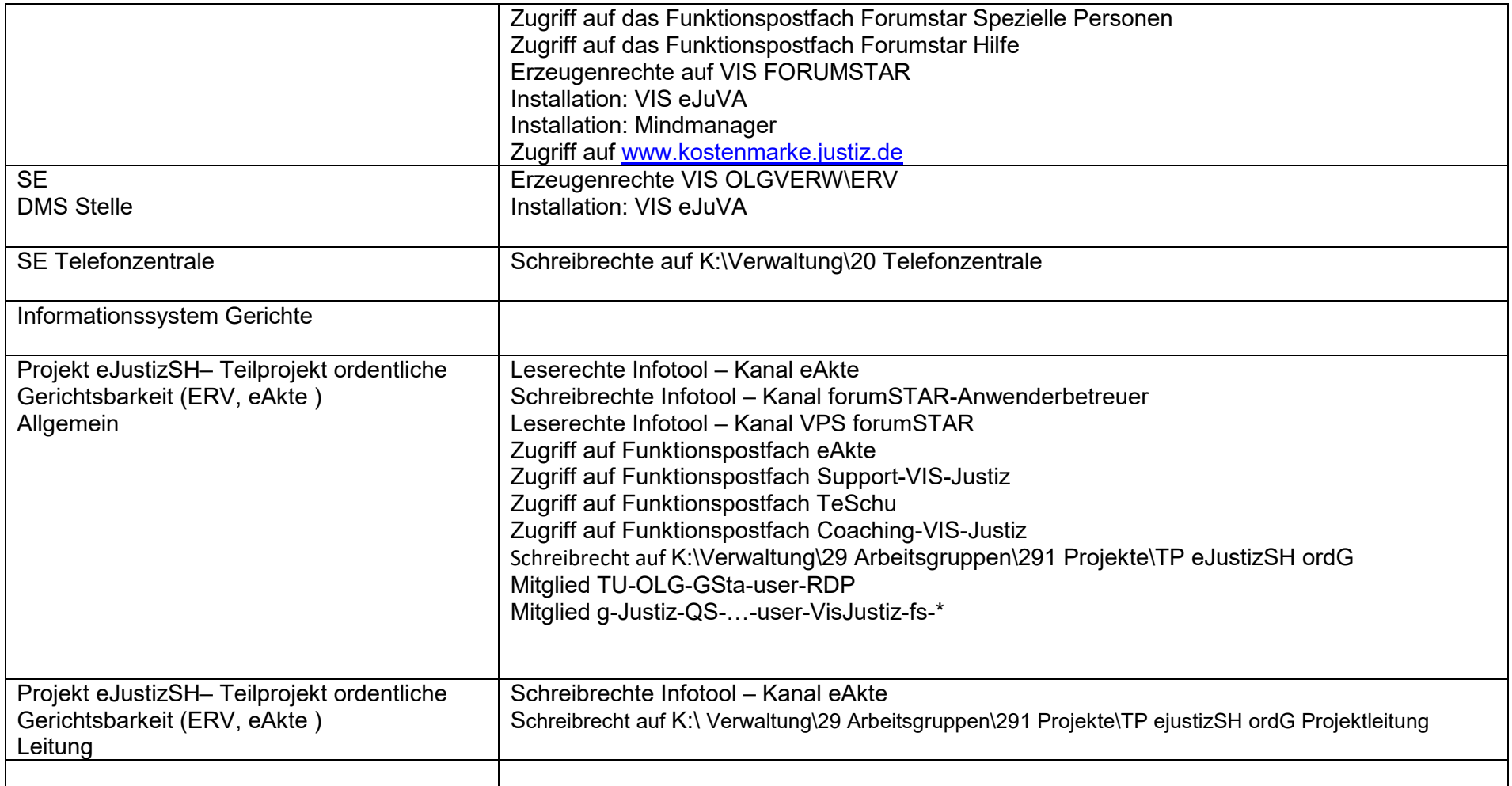